ماجستير خاص تصميم الوسائط المتعددة

C. Rota

**CIDERATIV** 

**STATE AND REAL PROPERTY** 

**UVOCOM** 

tech. الجامعة

00-34

**Cardinal** 

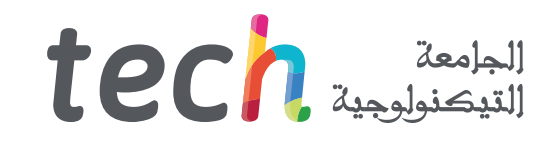

### ماجستير خاص تصميم الوسائط المتعددة

- طريقة التدريس: أونالين
- مدة الدراسة: 12 شهر
- المؤهل الجامعي من: TECH الجامعة التكنولوجية
- » عدد الساعات المخصصة للدراسة: <mark>16 ساعات أسبوعيًا</mark>
	- مواعيد الدراسة: <mark>وفقًا لوتيرتك الخاصّة</mark> »
		- الامتحانات: أونالين

رابط الدخول إلى الموقع الإلكتروني: www.techtitute.com/ae/design/professional-master-degree/master-multimedia-design

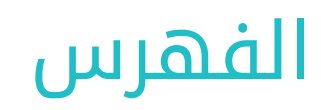

### [المقدمة](#page-3-0) [الهيكل والمحتوى](#page-17-0) [الكفاءات](#page-13-0) [المنهجية](#page-29-0) [الأهداف](#page-7-0) صفحة صفحة 18 صفحة صفحة صفحة 04 01

[المؤهل العلمي](#page-37-0)

صفحة

## المقدمة 01

تصميم الوسائط المتعددة موجود ليبقى. ومعها، هناك حاجة إلى إعادة تدريب أو تدريب المهنيين في جميع الجوانب الفنية والجمالية والتواصلية لهذا النوع من التطوير في تطور مستمر. سيوضح هذا البرنامج الكامل كيفية تنفيذ مشروع متعدد الوسائط عالي الجودة، منذ لحظة نشوء فكرة صغيرة، حتى نشرها وتوزيعها. مع جودة التدريب على أعلى مستوى.

WELCOME for your text, post are everything that is related to your business. THE COME for your text, post here our achievement.<br>This is the place for what are timent.<br>What is the greatest achievement.<br>What is the empanies cooperating with us located here rest of the tabs.<br>What is the empanies coope VELCOME<br>This is the place for your text, post actions our average the pest.<br>This is the place for what are the best. Your average here.<br>What is the greatest achievement, us located here.<br>What is the greatest achievement us WELCOME

<span id="page-3-0"></span>NEWS GALLERY

tech 05| Journal our text ine best achievement.<br>
Le for what are ement.<br>
Le for what achievement.<br>
Le rating with us located the

تعلم كيفية تحويل الأفكار إلى مشاريع الوسائط المتعددة ذات التأثير والسمعة مع أحدث المعرفة في هذا القطاع في درجة الماجستير الخاص المريحة والمرنة"

text: Posest.<br>are the best.<br>are thent.<br>ievement.<br>ievement.<br>ievement.<br>tion invite you to read the rest of the

in

**ON O** 

 $\mathbf{O}$ 

### 06  $\,$   $106$   $\,$   $106$   $\,$   $100$

من خالل منهجية حصرية، ستأخذك درجة الماجستير هذه إلى مجال الثقافة السمعية والبصرية. يحتاج محترف التصميم الجرافيكي إلى معرفة الظواهر السمعية والبصرية التي تتحرك في نفس نماذج الاتصال الرسومي. إن تأثير بعض الوسائط على غيرها، والمجموعات المختلفة من الوسائط والمنتجات الرسومية الجديدة التي تتضمن تقنيات وأساليب مختلفة من مجالات الاتصال الأخرى، هي المعرفة التي ستفتح خطوًًطا جديدة للفكر والعمل.

وبهذا المعنى، فإن امتالك المعرفة في جميع جوانب العمل الممكنة هو نافذة لإمكانيات مثيرة جًًدا ومسارات قابلة لالستكشاف.

لذلك، سيتناول هذا التدريب الجوانب التي يحتاج المصمم إلى معرفتها لتخطيط وتطوير وإنهاء أي مشروع سمعي بصري. مسار تعليمي من شأنه أن يزيد من مهارات الطالب لمساعدته على تحقيق تحديات كبار المحترفين.

يتم تقديم تصميم الوسائط المتعددة كخيار قابل للتطبيق للمحترف الذي يقرر العمل بشكل مستقل ولكن أيًًضا أن يكون جزءًا من اي منظمة او شركة. مسار مثير للاهتمام للتطوير المهني سيستفيد من المعرفة المحددة المتوفرة لك الان في هذا التدريب.

تحتوي درجة **ماجستير خاص في تصميم الوسائط المتعددة** على البرنامج الأكاديمي الأكثر اكتمالاً وحداثةً في المشهد الجامعي. ومن أبرز الميزات في هذا البرنامج:

- تطوير عدد كبير من دراسات الحالة المقدمة من قبل الخبراء
	- محتوى بياني، تخطيطي وعملي بشكل بارز
	- أحدث المستجدات والتطورات في هذا المجال
- تمارين عملية حيث يتم إجراء عملية التقييم الذاتي لتحسين التعلم
	- منهجيات مبتكرة ذات كفاءة عالية
- دروس نظرية وأسئلة للخبراء ومنتديات مناقشة حول القضايا الخالفية وأعمال التفكير الفردي
	- توفر المحتوى من أي جهاز ثابت أو محمول متصل إلى الإنترنت

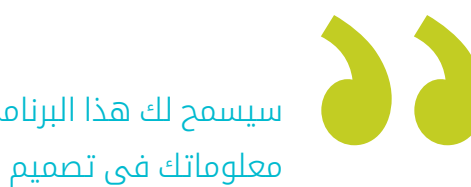

سيسمح لك هذا البرنامج بتعزيز قدراتك وتحديث معلوماتك في تصميم الوسائط المتعددة"

### المقدمة | 07

درجة ماجستير كاملة وحديثة تسمح لك بمعرفة جميع الأدوات التي تحتاجها لتطوير مشاريع الوسائط المتعددة، مع رؤية واضحة للتعلم العملي حول استخدامها"

قم بتعزيز مهنتك من خالل دمج وجهة نظر المحترفين، من خالل دراسة كاملة مصممة لتعليمك كيفية تحويل الأفكار إلى مشاريع*.*

تدريب تم إنشاؤه للسماح لك بتطبيق المعرفة المكتسبة على الفور في ممارستك اليومية.

> يركز تطوير البرنامج على ممارسة التعلم النظري المقترح. من خالل أنظمة التدريس الأكثر فاعلية والأساليب التي أثبتت جدواها المستوردة من أرقى الجامعات في العالم، سيتمكن الطالب من اكتساب معرفة جديدة بطريقة عملية بارزة. بهذه الطريقة، تسعى TECH جاهدة لتحويل جهودك إلى مهارات حقيقية وفورية.

يعد النظام عبر الإنترنت أحد نقاط القوة الأخرى في هذا الاقتراح التدريبي. من خالل المنصة التفاعلية التي تتمتع بمزايا أحدث التطورات التكنولوجية، يتم وضع الأدوات الرقمية الأكثر تفاعلية في خدمة الطالب. وبهذه الطريقة، يمكن تقديم شكل من أشكال التعلم قابل للتكيف تماًًما مع الاحتياجات، بحيث يمكن دمج هذا التدريب بشكل مثالي مع الحياة الشخصية أو العملية.

## الأهداف 02

<span id="page-7-0"></span>مع درجة الماجستير الخاص هذه، سوف يتعلم الطالب كيفية تطوير مشروع تصميم الوسائط المتعددة بشكل كامل، وتعزيز التفكير الإبداعي وتزويده بالمالءة المالية من خالل المعرفة الملموسة بالمتطلبات التي يفرضها القطاع على المتخصصين فيه.

### الأهداف | 09

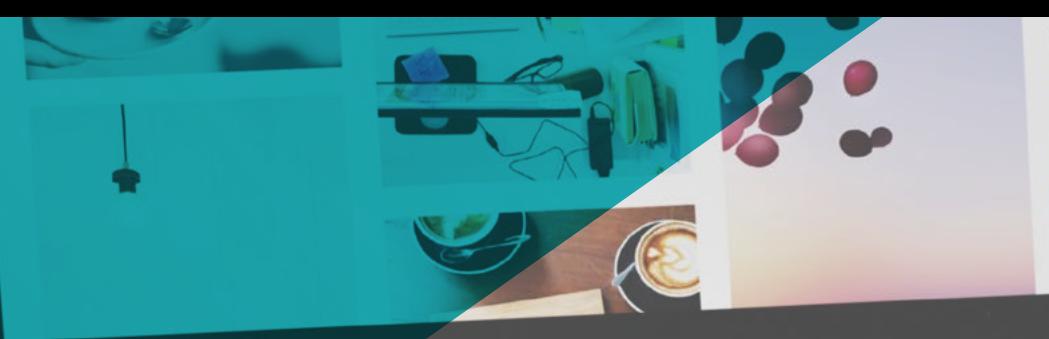

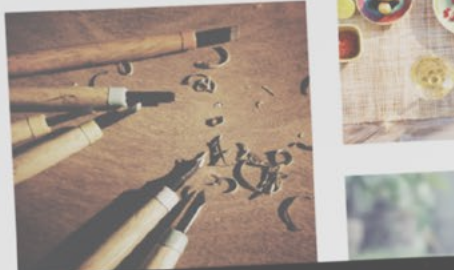

سوف تتعلم كيف تقرر كيفية التقاط الأفكار باستخدام الوسائط الأكثر مالءمة في كل حالة لمنح تصميمات الوسائط المتعددة الخاصة بك أكبر فرصة للنجاح"

### 10  $\frac{1}{2}$ الأهداف  $\frac{1}{2}$

## الأهداف العامة

- تطوير مشروع تصميم الوسائط المتعددة الكامل
	- تحديد المواد المناسبة للتطوير الخاص بك
- تحديد التقنيات المثالية في المنزل في موقف التواصل الرسومي
- تنفيذ العملية الكاملة لإنشاء القطع وتكييفها مع التنسيقات المختلفة

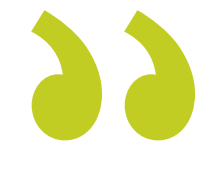

فرصة تم إنشاؤها للمهنيين الذين يبحثون عن برنامج مكثف وفعال يمكنهم من خالله اتخاذ خطوة مهمة في ممارسة مهنتهم"

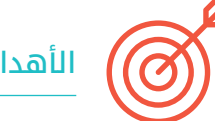

### الأهداف المحددة

#### الوحدة 1. الثقافة السمعية والبصرية

- اكتساب القدرة على دمج المعرفة وإنتاج معرفة جديدة
- جمع وتفسير البيانات ذات الصلة لإصدار أحكام تشمل التفكير في القضايا المهمة ذات الطبيعة الاجتماعية أو العلمية أو الأخالقية
	- القدرة على نقل المعلومات والأفكار والمشكالت والحلول إلى كل من الجماهير المتخصصة وغير المتخصصة
		- توظيف التفكير المتقارب والمتباعد في عمليات المالحظة والبحث والتأمل والتصور والفعل
			- الاعتراف بالتنوع الثقافي في سياق المجتمعات المعاصرة
			- تطوير الحساسية الجمالية وتنمية القدرة على التقدير الجمالي

### الوحدة 2 مقدمة عن اللون

- فهم أهمية اللون في البيئة البصرية
- اكتساب القدرة على مالحظة الألوان وتنظيمها وتمييزها وإدارتها
	- تطبيق الأسس النفسية والسيميائية للون في التصميم
- التقاط الألوان ومعالجتها وإعدادها لالستخدام على الوسائط المادية والافتراضية
	- اكتساب القدرة على صياغة الأحكام المستقلة من خالل الحجج
- التعرف على كيفية توثيق نفسك من خالل , ً تحليل وتفسير المصادر الوثائقية والأدبية وفقا لمعاييرك الخاصة

### $\textbf{t}$ ech  $\textbf{h}$  11 الأهداف

#### . اللغة السمعية والبصرية الوحدة 3

- القدرة على استخدام تكنولوجيا المعلومات والاتصالات )ICT )في سياقات مختلفة ومن منظور نقدي وإبداعي ومبتكر
	- التعرف على ماهية اللغة السمعية البصرية وأهميتها
		- التعرف على المعلمات الأساسية للكاميرا
	- التعرف على عناصر السرد السمعي البصري واستخداماته وأهميته
	- القدرة على إنشاء روايات سمعية وبصرية، وتطبيق معايير سهولة الاستخدام والتفاعل بشكل صحيح
- القدرة على استخدام تكنولوجيا المعلومات والاتصالات )ICT )في سياقات مختلفة ومن منظور نقدي وإبداعي ومبتكر
	- فهم العالقة بين التكنولوجيا ومجالات المعرفة الإنسانية الأخرى

#### الوحدة 4. رسومات متحركة

- إنشاء رسوم متحركة ذات شخصية وأسلوب خاص
	- تنفيذ رسوم متحركة لشخصية
- تعلم مفاهيم الزمان والمكان لتطبيقها في الرسومات القصيرة والمشاريع المرئية
	- استكشاف وفهم المبادئ الأساسية للرسوم المتحركة
		- تطوير أسلوب مرئي ورسومي له هويته الخاصة
	- فهم ماهية الرسوم Cartooning وتحليل تطورها عبر تاريخ الرسوم البيانية

#### الوحدة 5. التصميم للتلفزيون

- كتابة وتطوير وإنتاج وتنسيق مشاريع التصميم الرقمي في مجال الفن والعلوم والتكنولوجيا
- التعرف على نطاق التلفزيون عبر التاريخ واليوم، مع الأخذ في الاعتبار المنصات الجديدة التي تكسر نموذج التلفزيون التقليدي
	- فهم أهمية الهوية الرسومية للقناة التلفزيونية
	- ان تكون نقديًا وتحليليًا مع الوسائط والقيام بتقييم مزاياها وعيوبها ً
	- البدأ في عالم التركيب الرسومي للتلفزيون باستخدام Effects After
	- دمج التصميم في Effects After في المشاريع الرسومية بمختلف أنواعها

#### الوحدة 6. الرسوم المتحركة ثنائية الأبعاد

- فهم أن الرسوم المتحركة هي وسيلة توفر الحرية الموضوعية
- التعرف على الوسائل المتاحة لتطوير الرسوم المتحركة ثنائية الأبعاد
	- ربط بيئات العمل ثنائية وثالثية الأبعاد لمشاريع محددة
	- الاستخدام الأمثل للموارد لتحقيق الأهداف المخططة الجديدة
	- معرفة وتطبيق مبادئ التناسب في التمثيل الفني المتحرك
- التعرف على اللغة البصرية والتركيبية في تطوير الرسوم المتحركة

### 12 | الأهداف $12$  tech

#### الوحدة 7 مشاريع الرسوم المتحركة

- التعرف على ما هو motion stop وأهميته في عالم الفن والسينما
- تعلم كيفية عمل إنتاج سمعي بصري باستخدام تقنية motion stop
- فهم أهمية السرد الجيد كخطوة أولى لإنشاء مشاريع مبتكرة تجذب الانتباه والعمل
- بناء القصص من خالل تحديد الشخصيات والإعدادات والأحداث من خالل تخطيط نص الرسوم المتحركة وما سيتم تطويره
	- استخدام التقنيات والاستراتيجيات التي تشجع إبداع المشاركين لإنشاء قصصهم
- فهم منهجية التعلم المبني على المشاريع: توليد الأفكار، التخطيط، الأهداف، الاستراتيجيات، الموارد، الاختبار، تصحيح الأخطاء

### الوحدة 8. النمذجة ثلاثية الأبعاد

- التعرف على الخصائص الأساسية لأنظمة التمثيل ثالثي الأبعاد
	- نمذجة وإضاءة و تنفيذ القوام لأشياء وبيئات ثالثية الأبعاد
- تطبيق الأساسيات التي تعتمد عليها أنواع الإسقاط المختلفة في نمذجة الأجسام ثالثية الأبعاد
- معرفة والتعرف على كيفية تطبيق المفاهيم المتعلقة بالتمثيل المسطح وثالثي الأبعاد في الأشياء والمشاهد
- التعرف على كيفية تطبيق التقنيات المختلفة الموجودة لنمذجة الكائنات واستخدامها بالشكل المناسب اعتمادًا على الشكل الهندسي
	- التعرف على برامج النمذجة ثالثية الأبعاد ً وتحديدا Blender

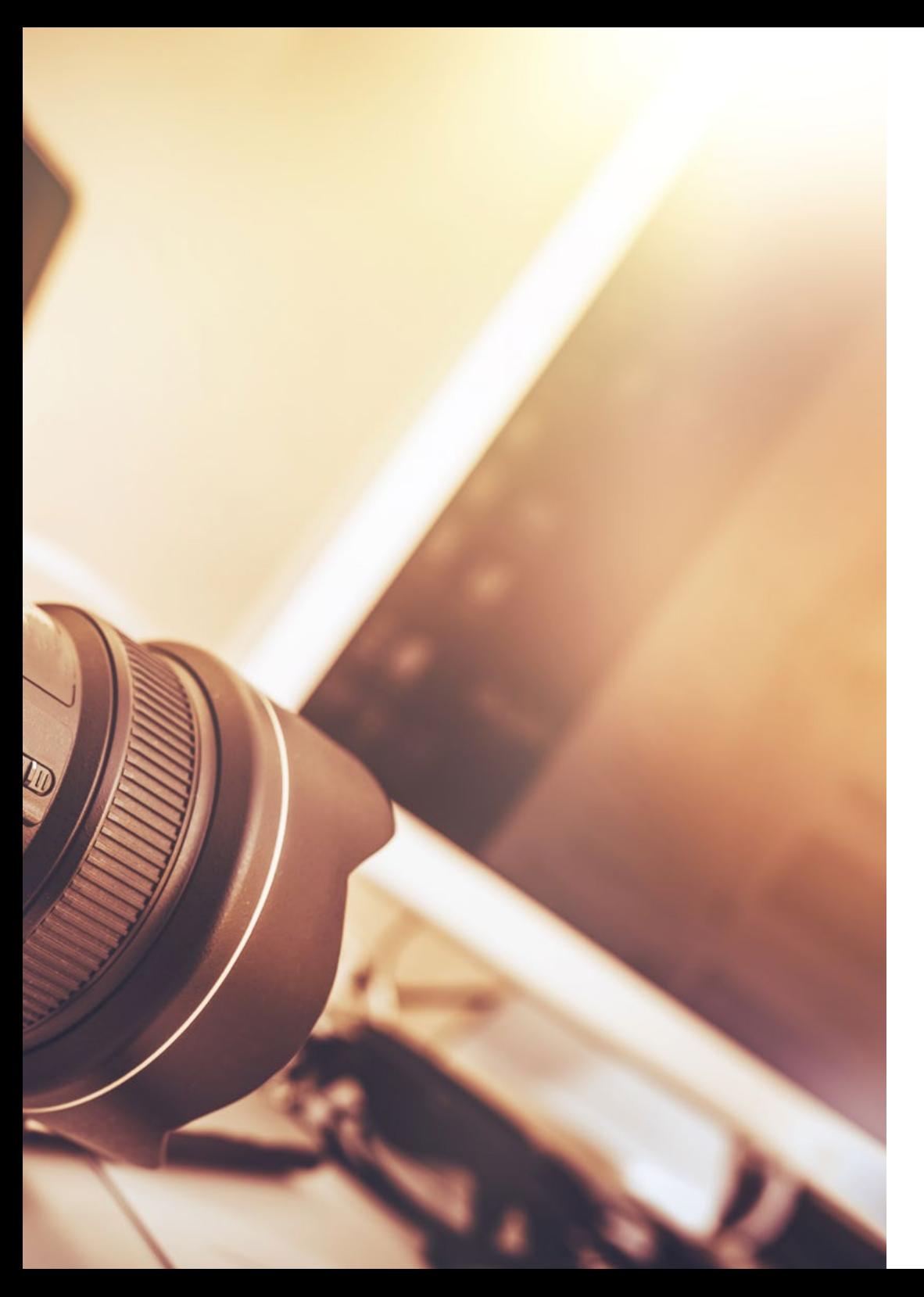

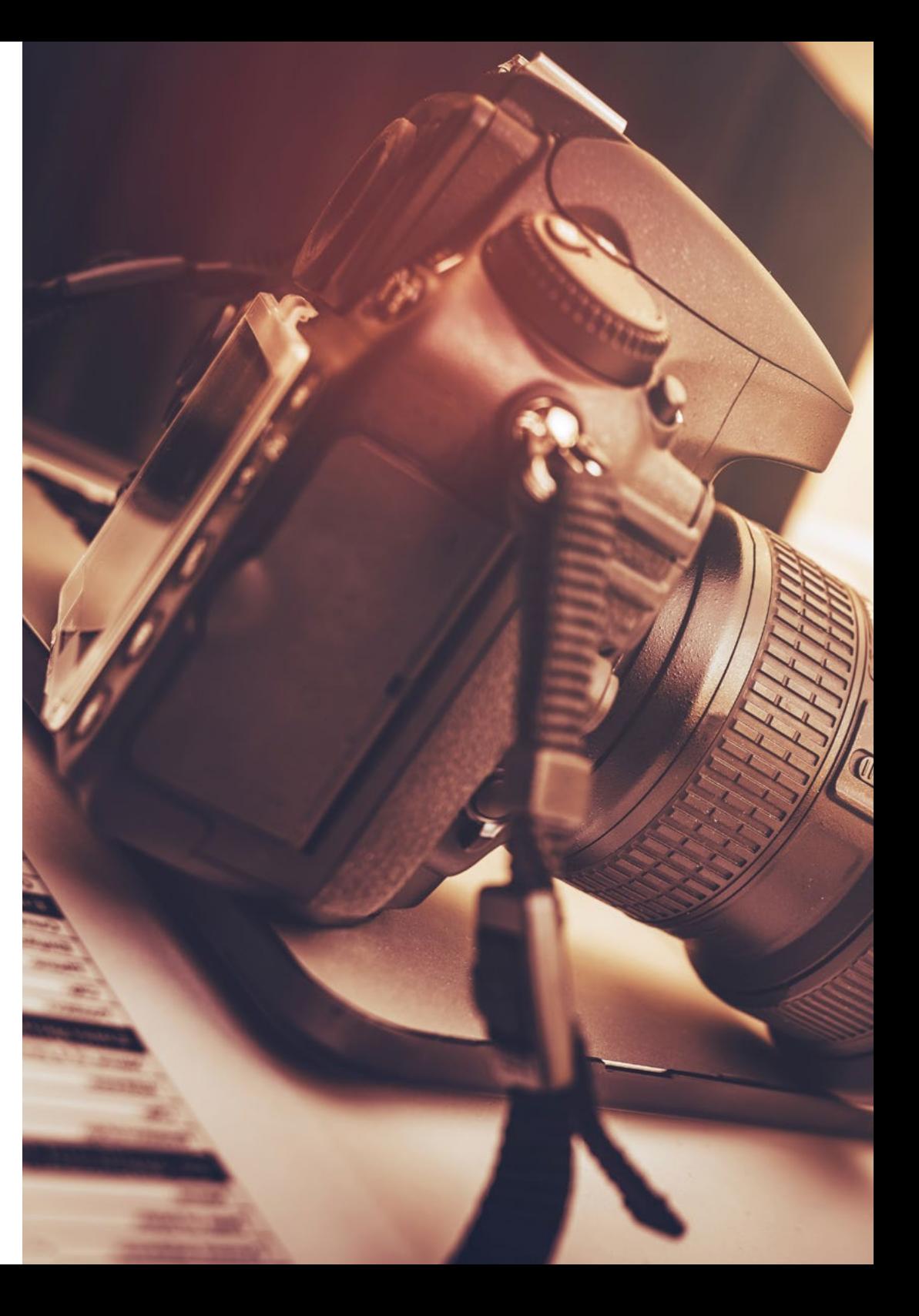

### $\textbf{t}$ ech  $\textbf{13}$  الأهداف

#### الوحدة 9 التصوير الفوتوغرافي الرقمي

- التقاط الصورة ومعالجتها وإعدادها لالستخدام على الوسائط المختلفة
	- معرفة أساسيات تكنولوجيا التصوير الفوتوغرافي والسمعي البصري
- معرفة اللغة والموارد التعبيرية للتصوير الفوتوغرافي والمرئي والمسموع
	- معرفة الأعمال الفوتوغرافية والسمعية والبصرية ذات الصلة
		- ربط اللغات الرسمية والرمزية بوظائف محددة
- التعامل مع معدات الإضاءة والقياس الأساسية في التصوير الفوتوغرافي
	- فهم سلوك وخصائص الضوء، وتقييم صفاته التعبيرية

### الوحدة 10 فن صياغة الحروف

- معرفة المبادئ النحوية للغة الرسومية وتطبيق قواعدها لوصف الأشياء والأفكار بوضوح ودقة
	- التعرف على أصل الحروف وأهميتها التاريخية
	- التعرف على فن صياغة الحروف ودراسته وتطبيقه باستمرار على العمليات الرسومية
		- معرفة وتطبيق الأساسيات الجمالية لفن صياغة الحروف
		- معرفة كيفية تحليل ترتيب النصوص في كائن التصميم
			- القدرة على تنفيذ العمل الاحترافي بناءً على التنضيد

## الكفاءات 03

تم إنشاء درجة الماجستير الخاص تصميم الوسائط المتعددة كأداة تدريب عالية للمحترفين. سوف يعلمك تدريبك المكثف ان تكون قادرًا على العمل في جميع المجالات المتعلقة بهذا القطاع بامان خبير في هذا المجال.

<span id="page-13-0"></span> $\acute{\textit{}}$ 

**Leave liver** 

### $\textbf{t}$ الكفاءات | 15

## Create your own beautiful website

" ist browse our 1000s of templates and choose one

**Start Now** 

Best Esc

Gordfolio

ستزودك درجة الماجستير الخاص هذه بالمهارات الشخصية والمهنية الأساسية للتدخل في جميع مجالات تصميم الوسائط المتعددة بجودة وأمان"

### 16 **tech** 116 الكفاءات

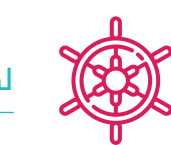

### لكفاءات العامة

- إنشاء مشاريع الوسائط المتعددة في أي سياق تواصلي
	- تحليل مدى مالءمة الأساليب المختلفة
	- التأثير على الجمهور المستهدف بكفاءة
- التحكم في عمليات الإنتاج الداخلية والخارجية للقطع المنتجة

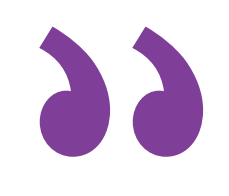

قم بالتسجيل في أفضل برنامج لدرجة الماجستير الخاص في تصميم الوسائط المتعددة في المشهد الجامعي الحالي"

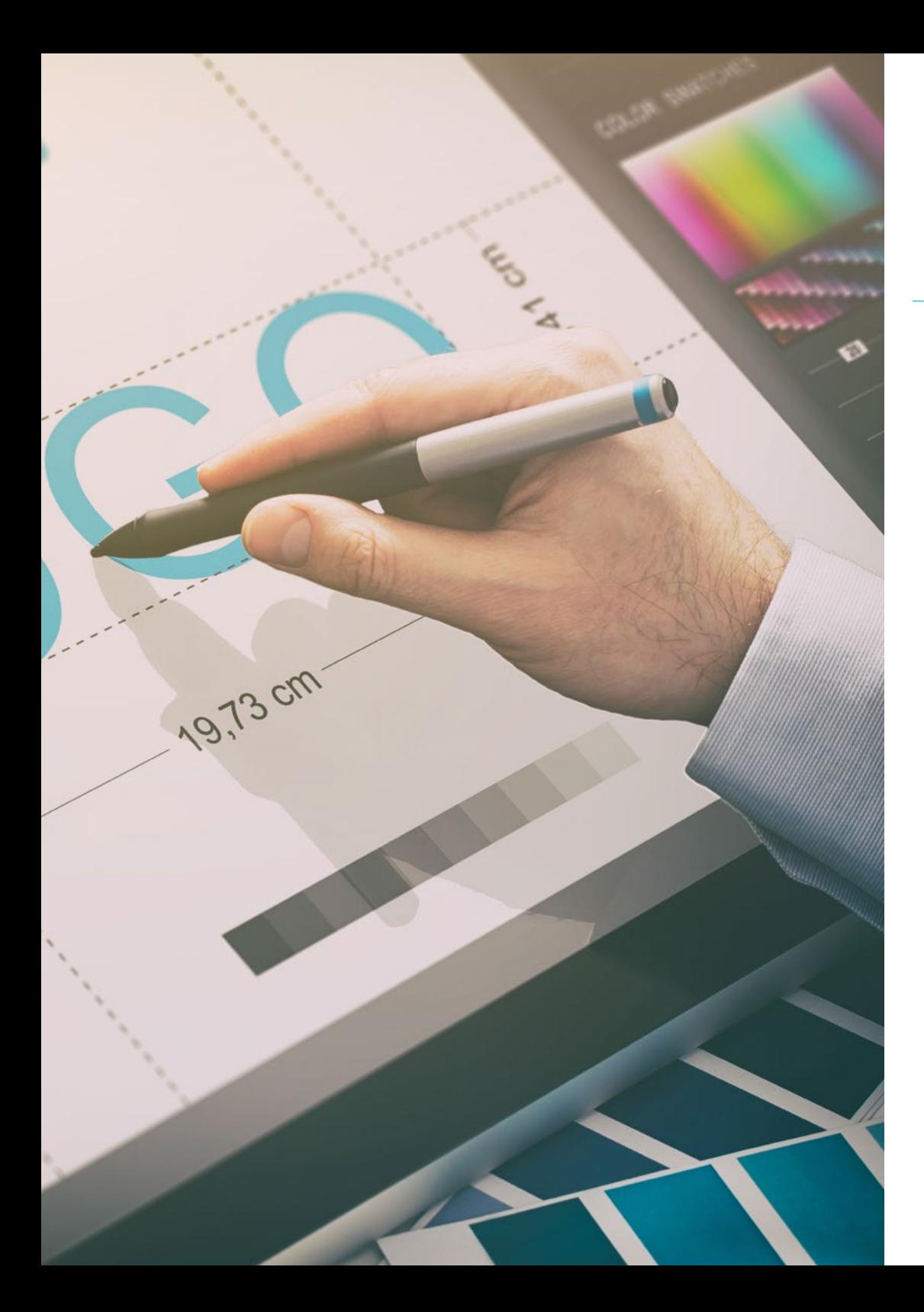

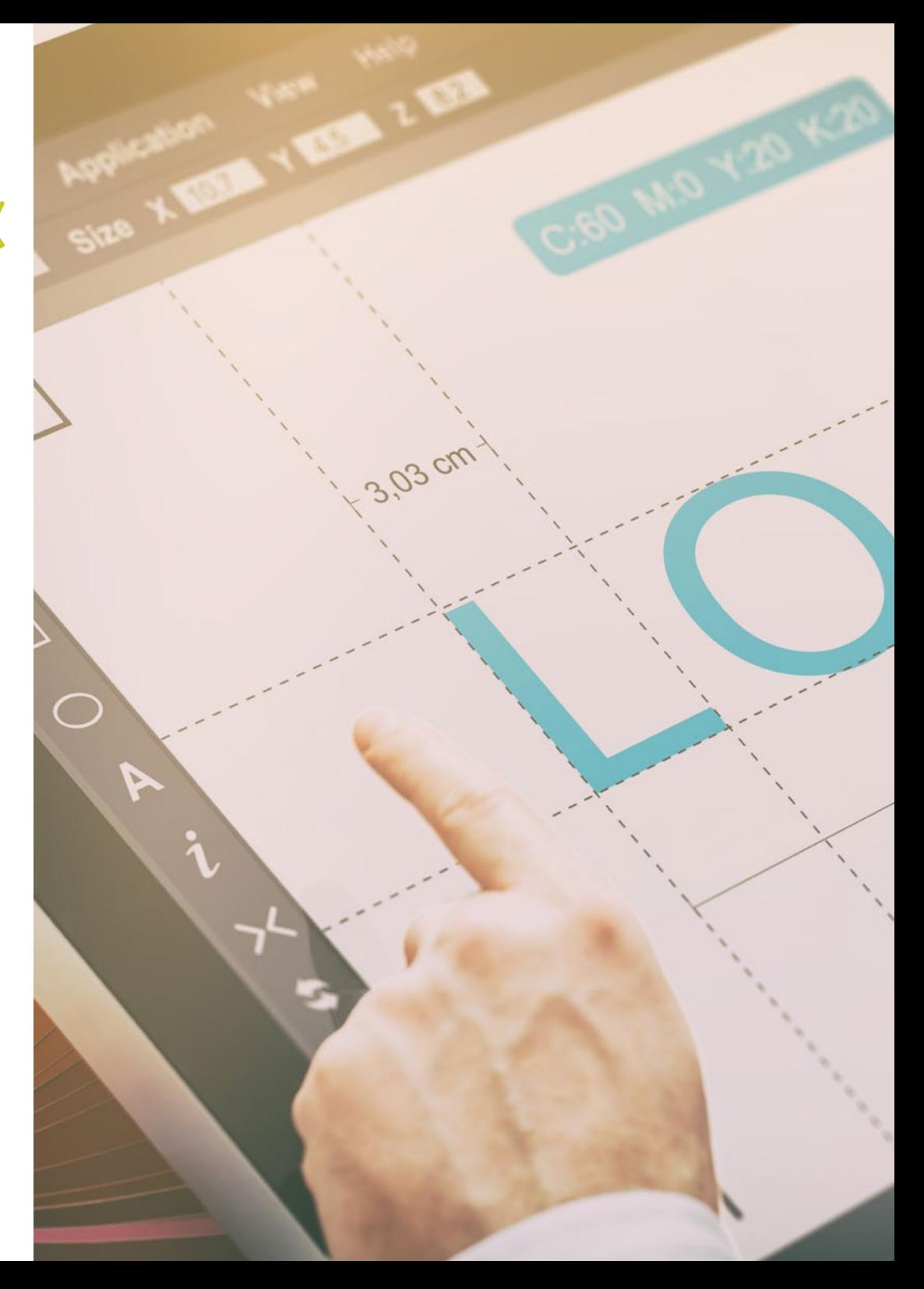

### الكفاءات | 17

### الكفاءات المحددة

- وصف خصائص وتأثيرات الثقافة السمعية والبصرية
	- إدارة الألوان في تطبيق الرسومات الخاص بك
	- استخدام اللغة أو اللغات السمعية والبصرية
		- تنفيذ الرسوم المتحركة الرسومية
		- إنشاء رسوم متحركة ثنائية الأبعاد
		- تطوير مشروع للرسوم المتحركة
			- صنع النمذجة ثالثية الأبعاد
- معرفة كيفية التعامل مع التصوير الفوتوغرافي الرقمي بجميع جوانبه
	- استخدام الخطوط المختلفة بكفاءة

## الهيكل والمحتوى 04

<span id="page-17-0"></span>ستجد في درجة الماجستير الخاص هذه كل المحتوى النظري والعملي الذي تحتاجه لمعالجة كل موقف من المواقف التي يتطلبها تطوير مشاريع الوسائط المتعددة من المحترف. ومن خالل دراسة الأدوات والتقنيات الأكثر مالءمة لكل مشروع، سيتم إعطاء دفعة من شأنها أن تحول الإبداع إلى حقائق قابلة للبيع وملموسة لأي شركة في هذا القطاع.

### الهيكل والمحتوى | 19 <mark>\tec</mark>

جولة كاملة جًًدا من النمو المهني ستطلعك على كل ما يحتاجه متخصصو تصميم الوسائط المتعددة لإتقانه للتميز في مهنتهم"

11

### الهيكل والمحتوى 20 |

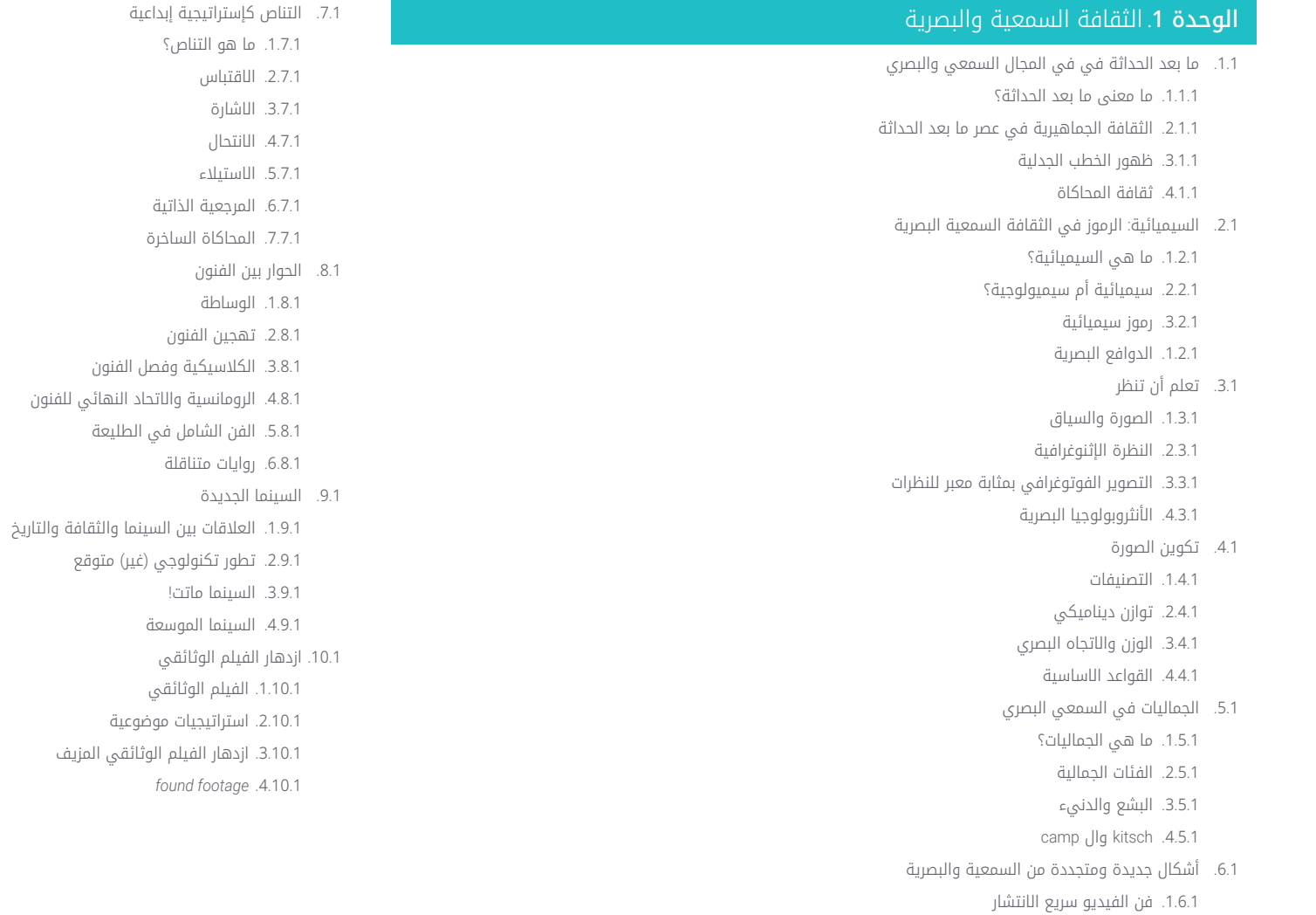

- 2.6.1. بيانات الضخمة كممارسة فنية
	- <sup>3.6.1</sup> video mapping
		- Vj's .4.6.1

### 21 الهيكل والمحتوى |

#### <mark>الوحدة 2</mark>. مقدمة عن اللون

- .1.2 اللون والمبادئ والخصائص
- .1.1.2 مقدمة عن اللون
- .2.1.2 الضوء واللون: الحس المواكب اللوني
	- .3.1.2 سمات اللون
	- .4.1.2 الأصباغ والملونات
	- .2.2 الألوان على عجلة الألوان
		- .1.2.2 عجلة الألوان
	- .2.2.2 الألوان الباردة والدافئة
	- .3.2.2 الألوان الأساسية والمشتقة
	- .4.2.2 عالقات الألوان: الانسجام والتباين
		- .3.2 علم نفس اللون
		- .1.3.2 بناء معنى اللون
		- .2.3.2 العبء العاطفي
		- .3.3.2 القيمة الدلالية والضمنية
	- .4.3.2 التسويق العاطفي. شحنة اللون
		- .4.2 نظرية اللون
	- .1.4.2 نظرية علمية. Newton Isaac
		- .2.4.2 نظرية الألوان عند Goethe
- .3.4.2 الجمع في نظرية الألوان عند Goethe
	- .4.4.2 علم نفس الألوان عند Heller Eva
		- .5.2 الإصرار على تصنيف الألوان
- .1.5.2 المخروط المزدوج Ostwald Guillermo
	- Munsell Albert .2.5.2 الصلبة ل
	- .3.5.2 مكعب Hickethier Alfredo
- .4.5.2 مثلث CIE( لجنة Eclairage'l الدولية(
- .6.2 الدراسة الفردية لأللوان
	- 1.6.2. اسود و ابيض
- .2.6.2 ألوان محايدة. المقياس الرمادي
- .3.6.2 أحادية اللون، ثنائية اللون، متعددة الألوان
	- .4.6.2 الجوانب الرمزية والنفسية لأللوان
		- .7.2 نماذج الألوان
		- .1.7.2 نموذج طرحي. وضع CMYK
		- .2.7.2 نموذج المضافة. وضع RGB
			- .3.7.2 نموذج HSB
	- .4.7.2 نظام Pantone. نظام المضاهاة بانتون
		- .8.2 من الباوهاوس إلى Murakami
		- .1.8.2 الباوهاوس وفنانيها
		- .2.8.2 نظرية الجشطالت في خدمة اللون
			- .3.8.2 Albers Josef. تفاعل اللون
			- .4.8.2 Murakami دلالات غياب اللون
				- .9.2 اللون في في مشروع التصميم
				- .1.9.2 art pop. لون الثقافات
					- .2.9.2 الإبداع واللون
					- .3.9.2 الفنانين المعاصرين
- .4.9.2 تحليل وجهات النظر ووجهات النظر المختلفة
	- .10.2 إدارة الألوان في البيئة الرقمية
		- .1.10.2 مساحات اللون
	- .2.10.2 ملفات تعريف الألوان
		- .3.10.2 مراقبة المعايرة
	- .4.10.2 ما يجب أن نأخذه بعين الاعتبار

### الهيكل والمحتوى 22 |

#### <mark>الوحدة 3</mark>. اللغة السمعية والبصرية

#### .1.3 اللغة السمعية والبصرية

- .1.1.3 التعريف والهيكل
- .2.1.3 وظائف اللغة السمعية والبصرية
- .3.1.3 الرموز باللغة السمعية والبصرية
- .4.1.3 قصة، تسلسل، مشهد، لقطة، مخطط
	- .2.3 الكاميرا والصوت
	- .1.2.3 مفاهيم أساسية
	- .2.2.3 أهداف الكاميرا
	- .3.2.3 أهمية الصوت
	- .4.2.3 المواد التكميلية
		- .3.3 تكوين الإطار
		- .1.3.3 تصور الإطار
	- .2.3.3 نظرية الجشطالت
	- .3.3.3 مبادئ التكوين
		- .4.3.3 الإضاءة
	- .5.3.3 تقييم درجات اللون
		- .4.3 المساحة
		- .1.4.3 مساحة الفيلم
	- .2.4.3 ما هو داخل وخارج الحقل
		- .3.4.3 تصنيف المساحات
			- .4.4.3 الالمكان
				- .5.3 الوقت
			- .1.5.3 وقت الفيلم
		- .2.5.3 الشعور بالاستمرارية
- .3.5.3 التعديالت الزمنية: flashback وال flashforward
- .6.3 الطباعة الديناميكية
	- .1.6.3 الإيقاع
- .2.6.3 المونتاج كعالمة إيقاعية
- .3.6.3 نشأة المونتاج وعالقته بالحياة المعاصرة
	- .7.3 الحركة
	- .1.7.3 أنواع الحركة
	- .2.7.3 حركات الكاميرا
	- .3.7.3 اكسسوارات
		- .8.3 قواعد السينما
	- .1.8.3 العملية السمعية والبصرية. المقياس
		- .2.8.3 المسطح
		- .3.8.3 تصنيف الخطط
		- .4.8.3 تصنيف المخططات حسب الزاوية
			- .9.3 دراما الحجة
			- .1.9.3 هيكل السيناريو
			- .2.9.3 التاريخ والمؤامرة والأسلوب
				- .3.9.3 نموذج Field Syd
					- .4.9.3 أنواع الرواة
						- .10.3 بناء الشخصية
		- .1.10.3 الشخصية في السرد الحالي
		- .2.10.3 البطل حسب Campbell Joseph
			- .3.10.3 بطل ما بعد الكالسيكية
		- .4.10.3 الوصايا العشر McKee Robert
			- .5.10.3 تحول الشخصية
				- .6.10.3 التشخيص

### 23 الهيكل والمحتوى |

#### <mark>الوحدة 4</mark>. رسومات متحركة

- .1.4 مقدمة في الرسوم المتحركة
- .1.1.4 ما هو الرسم المتحرك أو *graphic motion*؟
	- .2.1.4 المهام
	- .3.1.4 الخصائص
	- .4.1.4 تقنيات *graphic motion*
		- .2.4 ال *cartooning*
		- .1.2.4 ما هي؟
	- .2.2.4 المبادئ الأساسية للـ *cartooning*
- .3.2.4 التصميم الحجمي مقابل. الرسومات البيانية
	- .4.2.4 المراجع
	- .3.4 تصميم الشخصيات عبر التاريخ
	- .1.3.4 العشرينيات: *hose rubber*
	- .2.3.4 الأربعينيات: Blair Preston
- .3.3.4 الخمسينيات والستينيات: الرسوم المتحركة التكعيبية
	- .4.3.4 شخصيات تكميلية
- .4.4 مقدمة عن الرسوم المتحركة للشخصية في *Effects After*
	- .1.4.4 طريقة الرسوم المتحركة
		- .2.4.4 حركة المتجهات
		- .3.4.4 المبادئ المتحركة
			- .4.4.4 *Timing*
	- .5.4 المشروع: رسوم متحركة لشخصية ما
		- .1.5.4 توليد الأفكار
		- .2.5.4 *Storyboard*
	- .3.5.4 المرحلة الأولى في تصميم الشخصيات
	- .4.5.4 المرحلة الثانية في تصميم الشخصيات
- .6.4 مشروع: تطوير *layouts*
- .1.6.4 ماذا نفهم من *layout*؟
- .2.6.4 الخطوات الأولى في تطوير *layouts*
	- .3.6.4 تثبيت *layouts*
	- .4.6.4 إنشاء *animatic*
	- .7.4 مشروع: تنمية الشخصية البصرية
	- .1.7.4 تنمية الشخصية البصرية
	- .2.7.4 التطوير البصري للخلفية
- .3.7.4 التطوير البصري للعناصر الإضافية
	- .4.7.4 إصالحات وتعديالت
	- .8.4 مشروع: تطوير المشهد
	- .1.8.4 خرسانة الرسومات
		- .2.8.4 *Styleframes*
- .3.8.4 إعداد التصاميم للرسوم المتحركة
	- .4.8.4 التصحيح
	- .9.4 مشروع: الرسوم المتحركة I .1.9.4 وضع المشهد
		- .2.9.4 الحركات الأولى
	- .3.9.4 السيولة في الحركات
		- .4.9.4 إصالحات بصرية
	- .10.4 مشروع: الرسوم المتحركة II
	- .1.10.4 تحريك وجه الشخصية
	- .2.10.4 النظر في تعابير الوجه
		- .3.10.4 إجراءات مشجعة
			- .4.10.4 عمل المشي
		- .5.10.4 عرض المقترحات

### الهيكل والمحتوى 24 |

#### <mark>الوحدة 5</mark>. التصميم للتلفزيون

#### .1.5 عالم التلفاز

- .1.1.5 كيف يؤثر التلفزيون على أسلوب حياتنا؟
	- .2.1.5 بعض البيانات العلمية
	- .3.1.5 التصميم الجرافيكي في التلفزيون
- .4.1.5 المبادئ التوجيهية لتصميم التلفزيون

#### .2.5 آثار التلفزيون

- .1.2.5 التأثيرات على التعلم
	- .2.2.5 تأثيرات عاطفية
- .3.2.5 التأثيرات على الاستجابة
- .4.2.5 التأثيرات على السلوكيات

#### .3.5 التلفاز والاستهالك

- .1.3.5 استهالك الإعالنات التلفزيونية
	- .2.3.5 تدابير لالستهالك الحرج
- .3.3.5 جمعيات مشاهدي التلفزيون
- .4.3.5 منصات جديدة في الاستهالك التلفزيوني

#### .4.5 الهوية التلفزيونية

- .1.4.5 الحديث عن الهوية التلفزيونية
- .2.4.5 وظائف الهوية في الوسط التلفزيوني
	- .3.4.5 التلفزيون *branding*
		- .4.4.5 أمثلة رسومية
	- .5.5 مواصفات تصميم الشاشة
	- .1.5.5 المواصفات العامة
		- .2.5.5 منطقة أمان
			- .3.5.5 تحسين
	- .4.5.5 اعتبارات في النصوص
	- .5.5.5 الصورة والرسومات
- .6.5 *Effects After* Adobe: التعرف على الواجهة .1.6.5 ما الهدف من هذا البرنامج؟
	- .2.6.5 الواجهة ومساحة العمل
		- .3.6.5 الأدوات الرئيسية
- .4.6.5 إنشاء التراكيب وحفظ الملف وتقديمه
- .7.5 *Effects After* Adobe: الرسوم المتحركة الأولى .1.7.5 طبقات أو *layers*
	- .2.7.5 الإطارات الرئيسية: *keyframes*
		- .3.7.5 أمثلة الرسوم المتحركة
			- .4.7.5 منحنيات السرعة
- .8.5 *Effects After* Adobe: الرسوم المتحركة للنص والخلفية .1.8.5 إنشاء شاشات لتحريك
- .2.8.5 الرسوم المتحركة على الشاشة: الخطوات الأولى
- .3.8.5 الرسوم المتحركة على الشاشة: التعمق في الأدوات
	- .4.8.5 التحرير والتقويم
	- .9.5 الصوت في الإنتاج السمعي البصري .1.9.5 نعم إن الصوت مهم .2.9.5 المبادئ الأساسية للصوت
	- .3.9.5 العمل مع الصوت في *Effects After* Adobe
	- .4.9.5 تصدير الصوت في *Effects After* Adobe
		- .10.5 إنشاء مشروع في *Effects After* Adobe
			- .1.10.5 المراجع البصرية
			- .2.10.5 مميزات المشروع
			- .3.10.5 أفكار، ماذا أريد أن أفعل؟
	- .4.10.5 تنفيذ المنتج السمعي البصري الخاص بي

### 25 الهيكل والمحتوى |

#### <mark>الوحدة 6</mark>. الرسوم المتحركة تنائية الابعاد

- .1.6 مقدمة للرسوم المتحركة ثنائية الأبعاد
- .1.1.6 ما هي الرسوم المتحركة ثنائية الأبعاد؟
	- .2.1.6 أصل وتطور ثنائي الأبعاد
	- .3.1.6 الرسوم المتحركة التقليدية
	- .2.6 مبدئ للرسوم المتحركة <sup>I</sup> .4.1.6 المشاريع المنفذة بتقنية 2D
		- - .1.2.6 السياق
		- .2.2.6 *stretch and Squash*
			- .3.2.6 *Anticipation*
			- .4.2.6 *Staging*
		- .3.6 مبادئ الرسوم المتحركة II
- .1.3.6 *Pose to Pose and Action Ahead Straight*
- .2.3.6 *Action Overlapping and Through Follow*
	- Slow In and Slow Out 33.6
		- .4.3.6 *Arcs*
		- .5.3.6 *Action Secondary*
		- .4.6 مبادئ الرسوم المتحركة III
			- .1.4.6 *Timing*
			- .2.4.6 *Exaggeration*
			- .3.4.6 *Drawing Solid*
				- .4.4.6 *Appeal*
		- .5.6 الرسوم المتحركة الرقمية
- .1.5.6 الرسوم المتحركة الرقمية عن طريق المفاتيح والاستيفاء
	- .2.5.6 *animation Cartoon* مقابل. الشخصيات الافتراضية
	- .3.5.6 الرسوم المتحركة الرقمية مع التداخل والمنطق
		- .4.5.6 ظهور تقنيات الرسوم المتحركة الجديدة
- .6.6 الرسوم المتحركة للفريق. الأوراق
- .1.6.6 مدير الرسوم المتحركة
- .2.6.6 مشرف الرسوم المتحركة
	- .3.6.6 المحفز
	- .4.6.6 المساعد والمتدخل
- .7.6 الرسوم المتحركة القصيرة ثنائية الأبعاد. مراجع
	- Paperman .1.7.6
	- .2.7.6 *cowboy Morning*
		- .3.7.6 *moon My*
- .4.7.6 الممارسة الأولى: البحث عن الأفالم القصيرة
	- .8.6 مشروع الرسوم المتحركة: بناء مدينتك
- .1.8.6 الشروع في العمل: أداة ثالثية الأبعاد في Illustrator
	- .2.8.6 اختيار الطباعة
	- .3.8.6 تطوير المدينة
	- .4.8.6 بناء العناصر الثانوية
		- .5.8.6 السيارات
	- .9.6 مشروع الرسوم المتحركة: تحريك العناصر
		- .1.9.6 تصدير *Effects After* Adobe
			- .2.9.6 تحريك العناصر الرئيسية
			- .3.9.6 تحريك العناصر الثانوية
		- .4.9.6 الرسوم المتحركة النهائية
	- .10.6 التكيف مع الشاشات الجديدة. اكتمال المشروع
		- .1.10.6 شاشات جديدة
			- .2.10.6 التقديم
			- .3.10.6 *Handbrake*
			- .4.10.6 المقدمة

### الهيكل والمحتوى 26 |

#### <mark>الوحدة /</mark>. مشاريع الرسوم المتحركة

- .1.7 مقدمة إلى *motion stop*
- .1.1.7 تعريف المفهوم
- .2.1.7 الفروقات بين *motion stop* والرسوم المتحركة
	- .3.1.7 استخدامات *motion stop* والمبادئ
		- .4.1.7 أنواع *motion stop*
			- .2.7 السياق التاريخي
		- .1.2.7 بدايات *motion stop*
	- .2.2.7 *motion Stop* كتقنية تأثيرات بصرية
		- *motion stop* ر .3.2.7 تطّّو
		- .4.2.7 مراجع ببليوغرافية
		- .3.7 التفكير في الرسوم المتحركة
		- .1.3.7 أساسيات الرسوم المتحركة
			- .2.3.7 المواد والأدوات
	- .3.3.7 برامح الرسوم المتحركة *motion stop*
	- .4.3.7 *studio motion Stop* للتلفون الجوال
		- .4.7 الجوانب التقنية في *motion stop*
			- .1.4.7 الكاميرا
			- .2.4.7 الإضاءة
			- .3.4.7 التحرير
			- .4.4.7 برامج التحرير
				- .5.7 إنشاء القصة
			- .1.5.7 كيف تصنع قصة؟
			- .2.5.7 عناصر داخل السرد
			- .3.5.7 شخصية الروائي
		- .4.5.7 نصائح لإنشاء قصص صغيرة

#### .6.7 اختراع الشخصية

- .1.6.7 العملية الإبداعية
- .2.6.7 أنواع الشخصيات
- .3.6.7 معلومات الشخصية
- .4.6.7 الممارسة الأولى: إنشاء معلومات الشخصية
	- .7.7 خلق الدمى في *motion stop*
	- .1.7.7 رواية القصص مع الدمى
		- .2.7.7 منح سمات
			- .3.7.7 المواد
		- .4.7.7 المراجع البصرية
			- .8.7 خلق السيناريوهات
			- .1.8.7 المشهد
	- .2.8.7 أهمية الإعداد الجيد للمشهد
		- .3.8.7 ترسيم الميزانية
		- .4.8.7 المراجع البصرية
		- .9.7 الرسوم المتحركة *motion stop*
	- .1.9.7 الرسوم المتحركة للكائنات
	- .2.9.7 الرسوم المتحركة القابلة للتجزئة
		- .3.9.7 الصور الظلية
		- .4.9.7 مسرح الظالل
		- .10.7 مشروع في *motion stop*
	- .1.10.7 العرض التقديمي وشرح المشروع
		- .2.10.7 البحث عن الأفكار والمراجع
			- .3.10.7 إعداد مشروعنا
			- .4.10.7 تحليل النتائج

### 27 الهيكل والمحتوى |

#### <mark>الوحدة 8</mark>. النمذجة تلاتية الابعاد

#### .1.8 مقدمة

- .1.1.8 الحجم
- .2.1.8 الحجم والقدرة
- .3.1.8 أنواع برامج النمذجة ثالثية الأبعاد
	- .4.1.8 مشاريع النمذجة. مراجع

#### .2.8 رسم بياني ثالثي الأبعاد

- .1.2.8 ما هو الرسم البياني ثالثي الأبعاد؟
	- .2.2.8 الأنواع. المراجع البصرية
- .3.2.8 الرسوم البيانية ثالثية الأبعاد في المجال المعماري
	- .4.2.8 أنواع الرسوم البيانية ثالثية الأبعاد

#### .3.8 مقدمة إلى Blender

- .1.3.8 معرفة الواجهة
- .2.3.8 لوحات المعلومات ووجهات النظر
	- .3.3.8 التقديم
- .4.3.8 الممارسة الأولى: إنشاء عرض
	- .4.8 العناصر في Blender
	- .1.4.8 نص ثالثي الأبعاد
		- .2.4.8 اللون والقوام
- .3.4.8 الرسوم المتحركة ثالثية الأبعاد
- .4.4.8 النمذجة للطباعة ثالثية الأبعاد

#### .5.8 الفيرسم التوضيحي في Blender

- .1.5.8 الرسم التوضيحي البيئي
- .2.5.8 التدريب الثاني: تحضير مشهد بالإضاءة المحيطة
	- .3.5.8 الإضاءة غير المباشرة
- .4.5.8 التمرين الثالث: تحضير مشهد بالضوء غير المباشر
- .6.8 الإنشاء الموجه للكائنات في Blender
	- .1.6.8 التمرين :1 التكوين الحر
	- 2.6.8. التمرين 2: نمذجة كأس .3.6.8 التمرين 3: نمذجة فنجان
	- .4.6.8 التمرين 4: نمذجة كرسي
	- .7.8 أداء النمذجة من ميزات معينة
- 1.7.8. النموذج 1: نسخ العنصر بناءً على طرق العرض
	- .<br>2.7.8. النموذج 2: نموذج العنصر العضوي
	- .<br>3.7.8. النموذج 3: جسم ذو سطح زجاجي
	- .4.7.8 النموذج 4: الجسم الذي ينقل الضوء
		- .8.8 مشروع: قاعة المعارض الفنية
	- .1.8.8 العرض التقديمي وشرح المشروع
		- .2.8.8 ما هو موضوع غرفتي؟ التبرير
			- .3.8.8 أهداف المشروع
	- .4.8.8 *Naming*. فكرة وتصميم ثالثي الأبعاد
		- .9.8 صالة العرض الفنية: تصميم على الخارطة
	- .1.9.8 اسكتشات الغرفة الفنية في المخطط
		- .2.9.8 النظر في التدابير
		- .3.9.8 رسم الخطط في Blender
- .4.9.8 تطبيق الألوان والقوام وتصحيح التفاصيل
	- .10.8 غرفة المعرض الفني: وضع العناصر
	- .1.10.8 تصميم العناصر الإضافية. الاداءات
		- .2.10.8 موقع العناصر. مخططات
		- .3.10.8 موقع الضوء. مخططات
		- .4.10.8 العرض النهائي. الاداءات

### الهيكل والمحتوى 28 |

#### **الوحدة 9**. التصوير الفوتوغرافي الرقمي

- .1.9 مقدمة لوسائل التصوير الفوتوغرافي المعاصرة
- .1.1.9 أصول التصوير الفوتوغرافي: الكاميرا الغامضة
- .2.1.9 تحديد الصورة. المعالم: الداجيرية والكالوتايب
	- .3.1.9 الكاميرا ذات الثقب
- .4.1.9 اللقطة الفوتوغرافية. كوداك وتعميم المتوسطة
	- .2.9 مبادئ التصوير الفوتوغرافي الرقمي
- .1.2.9 *Photography Street*: التصوير الفوتوغرافي كمرآة اجتماعية
	- .2.2.9 أساسيات الصورة الرقمي
		- 3.2.9. JPG.
		- .4.2.9 المختبر الرقمي
	- .3.9 المفاهيم والمعدات وتقنيات التصوير الفوتوغرافي
		- .1.3.9 الكاميرا: الزاوية البصرية والعدسات
			- .2.3.9 مقياس التعرض. تعديل التعرض
				- .3.3.9 عناصر التحكم بالصورة
		- .4.3.9 الممارسة الأولى: التحكم في الكاميرا
			- .4.9 الإضاءة
			- .1.4.9 الضوء الطبيعي وأهميته
				- .2.4.9 خصائص الإضاءة
			- .3.4.9 الضوء امستمر وضوء النمذجة
				- .4.4.9 مخططات الإضاءة
				- .5.4.9 ملحقات لمعالجة الضوء
				- .6.4.9 الأموال. أدوات الأعمال
					- .5.9 فالش
			- .1.5.9 الوظائف الرئيسية للفالش
				- .2.5.9 أنواع الفالش
				- .3.5.9 فالش الشعلة
				- .4.5.9 المميزات والعيوب
- .6.9 التصوير بكاميرا احترافية
- .1.6.9 صورة lifestyle. بحثا عن أركان .2.6.9 الممارسة الثانية: اللعب بالأضواء .3.6.9 الممارسة الثالثة: المساحات السلبية
- .4.6.9 الممارسة الرابعة: التقاط المشاعر
- .7.9 التصوير الفوتوغرافي بالهاتف المحمول: مقدمة
	- .1.7.9 كاميرا الجيب لدينا وغيرها من المواد
		- .2.7.9 الحصول على أفضل جودة
			- .3.7.9 الحيل التركيبية
			- .4.7.9 خلق البيئة المحيطة
- .8.9 التصوير الفوتوغرافي بالهاتف المحمول: المشروع .1.8.9 *flatlay*
	- .2.8.9 التصوير الداخلي
	- .3.8.9 افكار مبدعة: من أين أبدا؟
	- .4.8.9 الممارسة السادسة: الصور الأولى
- .9.9 التصوير الفوتوغرافي بالهاتف المحمول: التحرير
	- .1.9.9 تحرير الصور باستخدام Snapseed
		- .2.9.9 تحرير الصور باستخدام VSCO
	- .3.9.9 تحرير الصور باستخدام Instagram
- .4.9.9 الممارسة الرابعة: تحرير الصور الفوتوغرافية الخاصة بك
	- .10.9 مشروع التصوير الفوتوغرافي الإبداعي
- .1.10.9 المؤلفون المرجعيون في الإبداع الفوتوغرافي المعاصر
	- .2.10.9 المستعرضة الفوتوغرافية
	- .3.10.9 المراجع المرئية للمستعرضة
	- .4.10.9 بناء مستعرضة النتائج الخاصة بك

### 29 الهيكل والمحتوى |

#### ا<mark>لوحدة 10</mark> فن صياغة الحروف

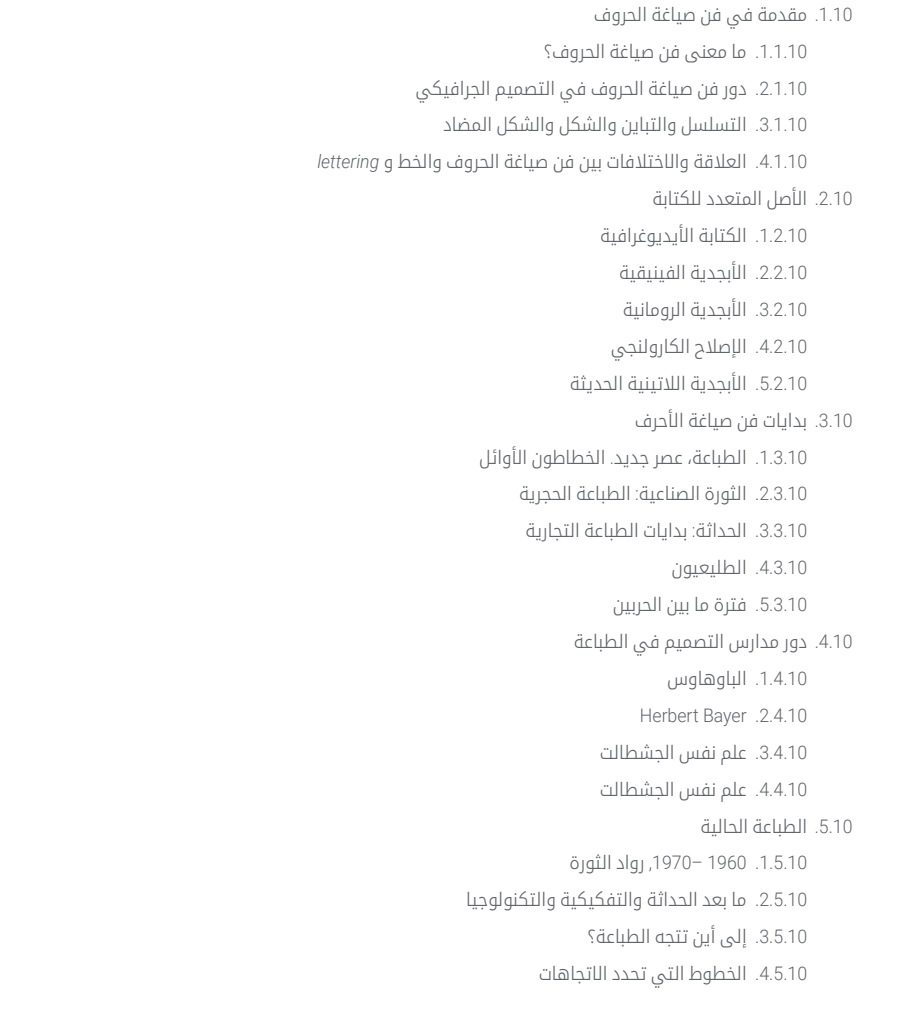

#### .6.10 النموذج المطبعي I

.1.6.10 تشريح الحرف .2.6.10 قياسات وسمات النوع .3.6.10 عائالت الخطوط .4.6.10 صندوق مرتفع، صندوق منخفض وقبعات صغيرة .5.6.10 الفرق بين الطباعة والخط وعائلة الخطوط .6.6.10 الشرائح والخطوط والعناصر الهندسية .7.10 النموذج المطبعي II .1.7.10 التركيبة المطبعية .2.7.10 تنسيقات الخطوط )OpenType-TrueType-PostScript) .3.7.10 التراخيص المطبعية .4.7.10 من يجب عليه شراء الترخيص، العميل أم المصمم؟ .8.10 التصحيح المطبعي. تكوين النص *kerning* .1.8.10 المسافة بين الحروف. *Tracking* و .2.8.10 المسافة بين الكلمات. متوازي السطوح للطباعة .3.8.10 تباعد الأسطر .4.8.10 جسم الحروف .5.8.10 سمات النص .9.10 رسم الحروف .1.9.10 العملية الإبداعية .2.9.10 المواد التقليدية والرقمية .3.9.10 استخدام تابلت الرسم والآيباد .4.9.10 الطباعة الرقمية: الخطوط العريضة والصور النقطية .10.10 الملصقات المطبعية .1.10.10 الخط كأساس لرسم الحروف .2.10.10 كيفية عمل تكوين مطبعي يؤثر؟ .3.10.10 المراجع البصرية .4.10.10 مرحلة الرسم .5.10.10 مشروع

## المنهجية 05

<span id="page-29-0"></span>يقدم هذا البرنامج التدريبي طريقة مختلفة للتعلم. فقد تم تطوير منهجيتنا من خالل أسلوب التعليم المرتكز على التكرار: *Relearning* أو ما يعرف بمنهجية إعادة التعلم.

يتم استخدام نظام التدريس هذا، على سبيل المثال، في أكثر كليات الطب شهرة في العالم، وقد تم اعتباره أحد أكثر المناهج فعالية في المنشورات ذات الصلة مثل مجلة نيو إنجلند الطبية *)Medicine of Journal England New).* 

### المنهجية | 31

اكتشف منهجية *Relearning*( منهجية إعادة التعلم(، وهي نظام يتخلى عن التعلم الخطي التقليدي ليأخذك عبر أنظمة التدريس التعليم المرتكزة على التكرار: إنها طريقة تعلم أثبتت فعاليتها بشكل كبير، لا سيما في المواد الدراسية التي تتطلب الحفظ"

### 132 tech

### منهج دراسة الحالة لوضع جميع محتويات المنهج في سياقها المناسب

يقدم برنامجنا منهج ثوري لتطوير المهارات والمعرفة. هدفنا هو تعزيز المهارات في سياق متغير وتنافسي ومتطلب للغاية.

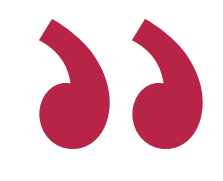

مع جامعة TECH يمكنك تجربة طريقة تعلم تهز أسس الجامعات التقليدية في جميع أنحاء العالم"

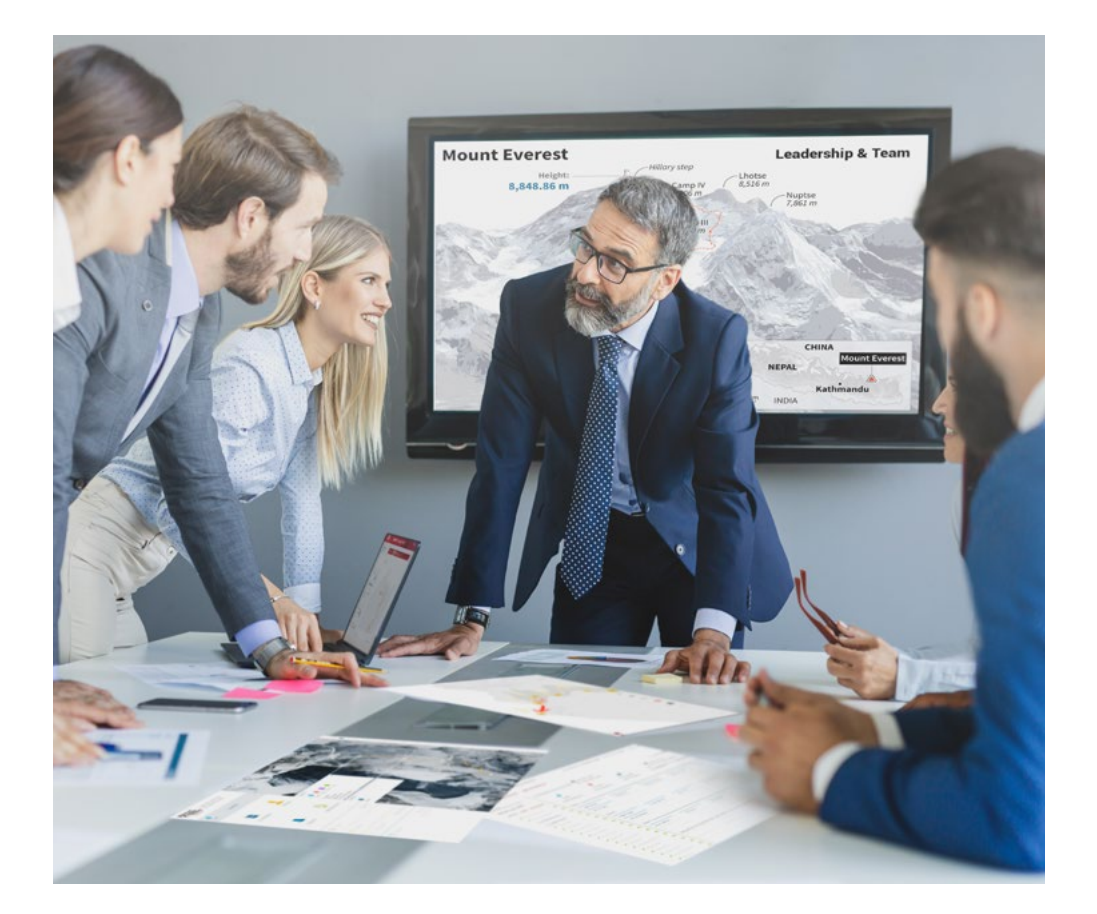

سيتم توجيهك من خالل نظام التعلم القائم على إعادة التأكيد على ما تم تعلمه، مع منهج تدريس طبيعي وتقدمي على طول المنهج الدراسي بأكمله.

### $\textbf{t}$ المنهجية | 33  $\textbf{t}$

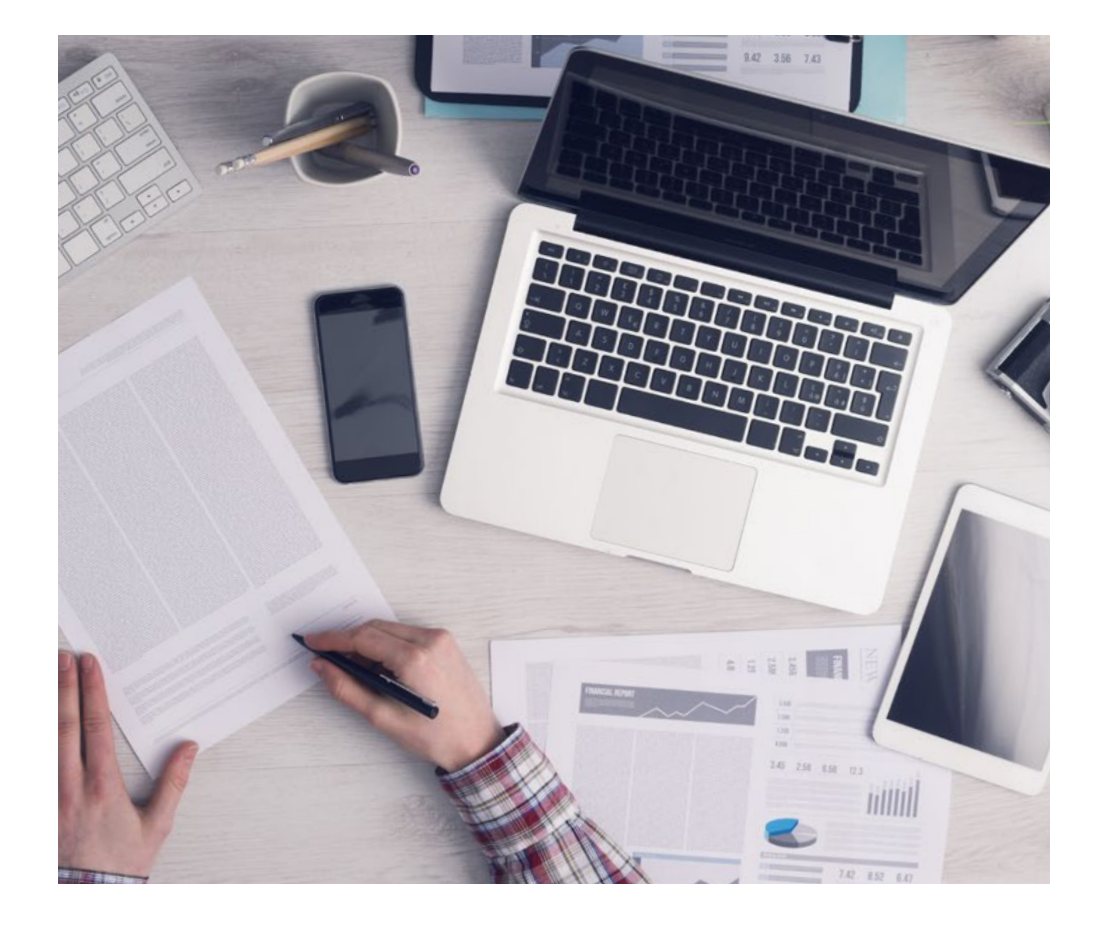

سيتعلم الطالب، من خالل الأنشطة التعاونية والحالات الحقيقية، حل المواقف المعقدة في بيئات العمل الحقيقية.

### منهج تعلم مبتكرة ومختلفة

إن هذا البرنامج الُُمقدم من خالل TECH هو برنامج تدريس مكثف، تم خلقه من الصفر، والذي يقدم التحديات والقرارات الاكتر تطلبًا في هذا المجال، سواء على المستوى المحلي او الدولي. تعزز هذه المنهجية النمو الشخصي والمهني، متخذة بذلك خطوة حاسمة نحو تحقيق النجاح. ومنهج دراسة الحالة، وهو أسلوب يرسي الأسس لهذا المحتوى، يكفل اتباع أحدث الحقائق الاقتصادية والاجتماعية والمهنية.

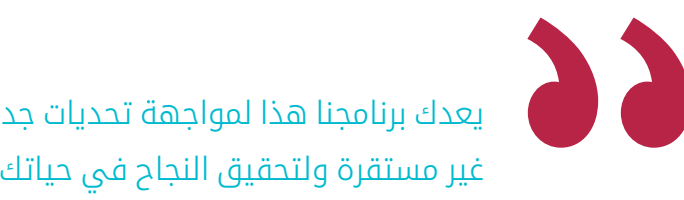

يعدك برنامجنا هذا لمواجهة تحديات جديدة في بيئات غير مستقرة ولتحقيق النجاح في حياتك المهنية"

كانت طريقة الحالة هي نظام التعلم الأكثر استخدامًًا من قبل أفضل الكليات في العالم. تم تطويره في عام 1912 بحيث لا يتعلم طلاب القانون القوانين بناءً على المحتويات النظريه فحسب، بل اعتمد منهج دراسه الحاله على تقديم مواقف معقدة حقيقية لهم لاتخاذ قرارات مستنيرة وتقدير الأحكام حول كيفية حلها. في عام 1924 تم تحديد هذه المنهجية كمنهج قياسي للتدريس في جامعة هارفارد.

أمام حالة معينة، ما الذي يجب أن يفعله المهني؟ هذا هو السؤال الذي نواجهه في منهج دراسة الحالة، وهو منهج تعلم موجه نحو الإجراءات المتخذة لحل الحالات. طوال البرنامج، سيواجه الطالب عدة حالات حقيقية. يجب عليهم دمج كل معارفهم والتحقيق والجدال والدفاع عن أفكارهم وقراراتهم.

### 34 | المنهجية

#### منهجية إعادة التعلم *)Relearning)*

تجمع جامعة TECH بين منهج دراسة الحالة ونظام التعلم عن بعد، 100٪ عبر الانترنت والقائم على التكرار، حيث تجمع بين 8 عناصر مختلفة في كل درس.

نحن نعزز منهج دراسة الحالة بأفضل منهجية تدريس 100٪ عبر الانترنت في الوقت الحالي وهي: منهجية إعادة التعلم والمعروفة بـ *Relearning.*

> في عام 2019، حصلنا على أفضل نتائج تعليمية متفوقين بذلك على جميع الجامعات الافتراضية الناطقة باللغة الإسبانية في العالم.

في TECH ستتعلم بمنهجية رائدة مصممة لتدريب مدراء المستقبل. وهذا المنهج، في طليعة التعليم العالمي، يسمى *Relearning* أو إعادة التعلم.

جامعتنا هي الجامعة الوحيدة الناطقة باللغة الإسبانية المصرح لها لاستخدام هذا المنهج الناجح. في عام 2019، تمكنا من تحسين مستويات الرضا العام لطلابنا من حيث (جودة التدريس، جودة المواد، هيكل الدورة، الأهداف..) فيما يتعلق بمؤشرات أفضل جامعة عبر الإنترنت باللغة الإسبانية.

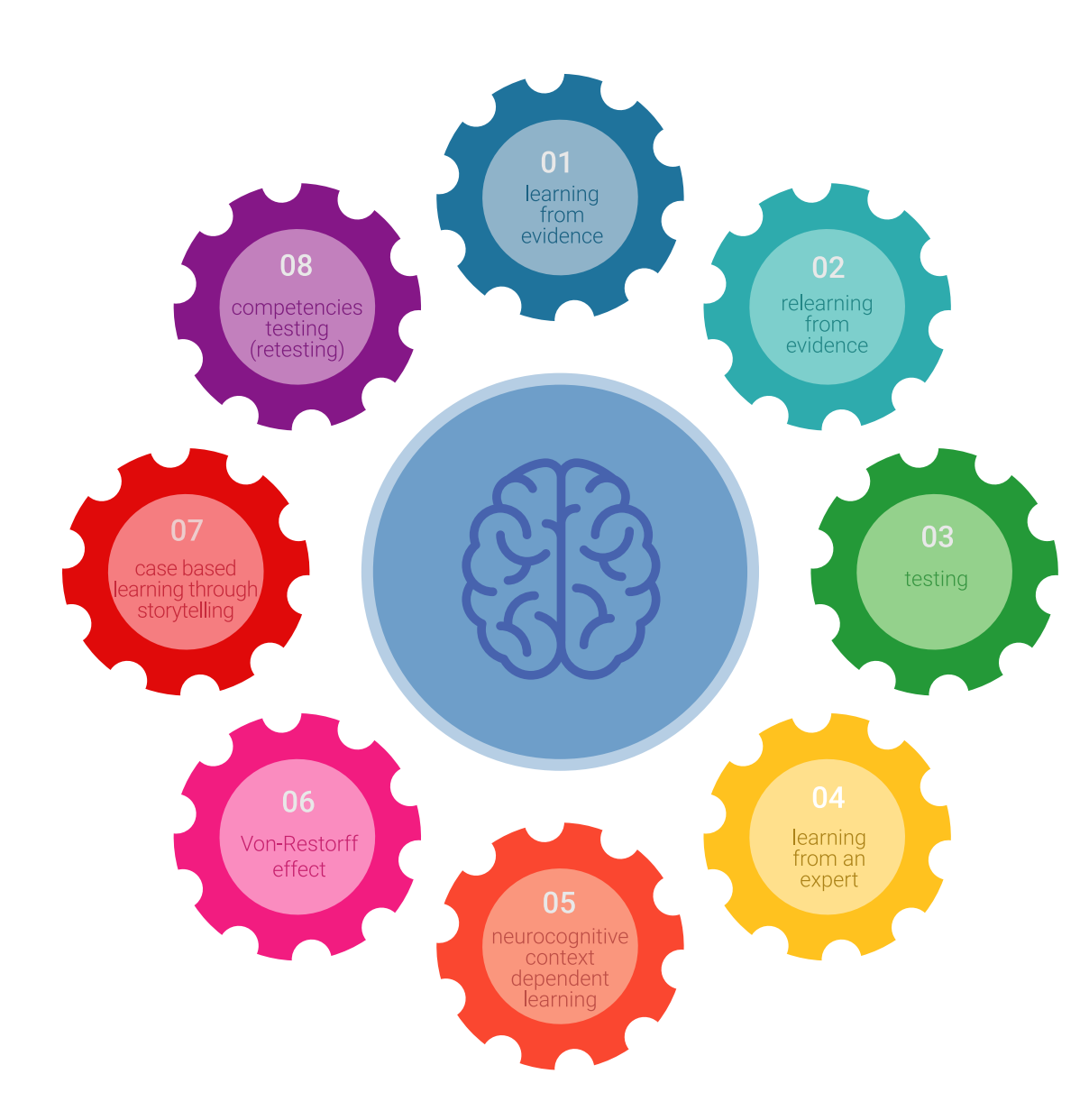

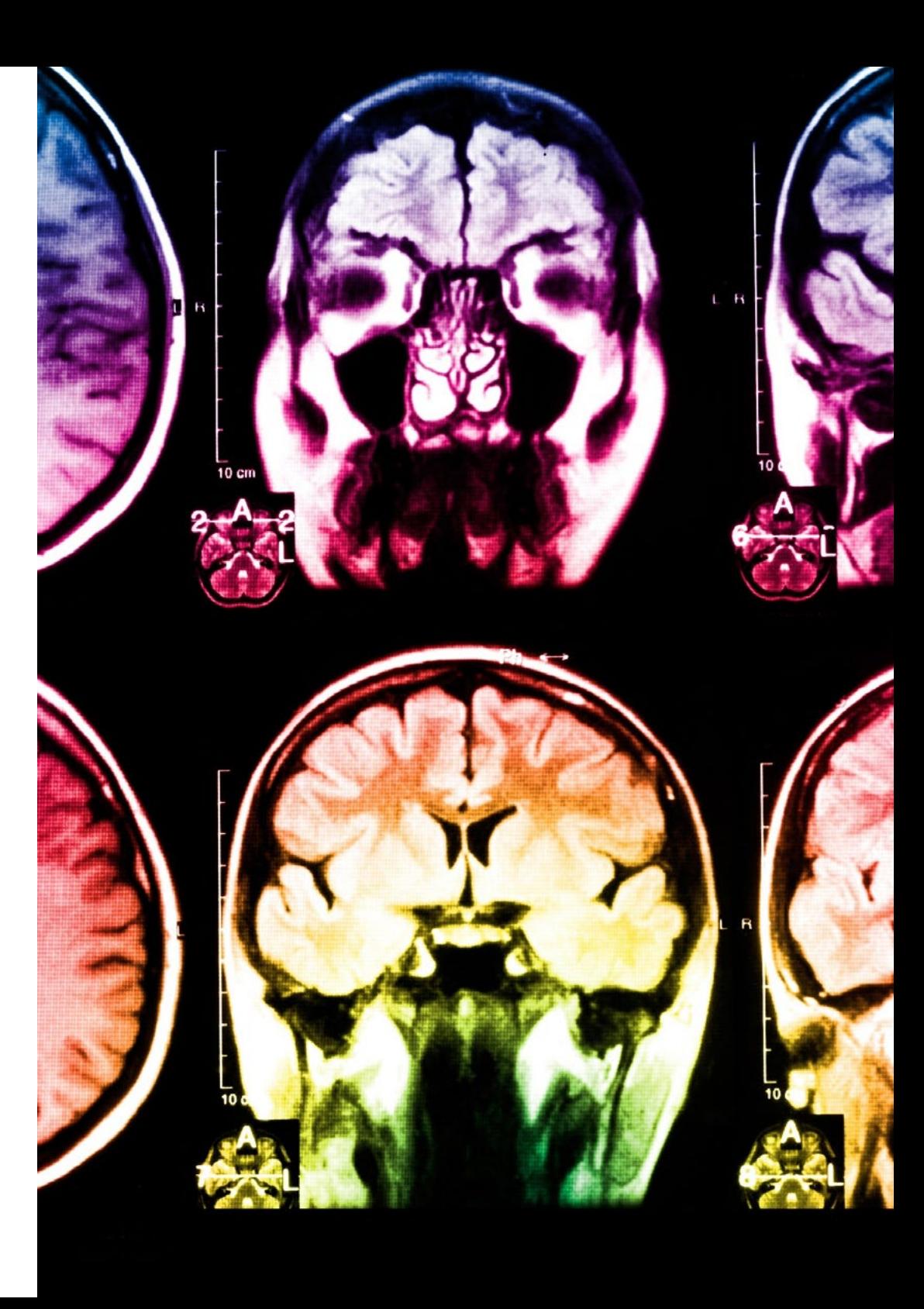

### $\textbf{t}$ المنهجية | 35

في برنامجنا، التعلم ليس عملية خطية، ولكنه يحدث في شكل لولبي (نتعلم تم نطرح ماتعلمناه جانبًا فننساه تم نعيد تعلمه). لذلك، نقوم بدمج كل عنصر من هذه العناصر بشكل مركزي. باستخدام هذه المنهجية، تم تدريب أكثر من 650000 خريج جامعي بنجاح غير مسبوق في مجالات متنوعة مثل الكيمياء الحيوية، وعلم الوراثة، والجراحة، والقانون الدولي، والمهارات الإدارية، وعلوم الرياضة، والفلسفة، والقانون، والهندسة، والصحافة، والتاريخ، والأسواق والأدوات المالية. كل ذلك في بيئة شديدة المتطلبات، مع طالب جامعيين يتمتعون بمظهر اجتماعي واقتصادي مرتفع ومتوسط عمر يبلغ 43.5 عامًًا.

> ستتيح لك منهجية إعادة التعلم والمعروفة بـ *Relearning*، التعلم بجهد أقل ومزيد من الأداء، وإشراكك بشكل أكبر في تدريبك، وتنمية الروح النقدية لديك، وكذلك قدرتك على الدفاع عن الحجج والآراء المتباينة: إنها معادلة واضحة للنجاح.

استناًًدا إلى أحدث الأدلة العلمية في مجال علم الأعصاب، لا نعرف فقط كيفية تنظيم المعلومات والأفكار والصور والذكريات، ولكننا نعلم ايضا ان المكان والسياق الذي تعلمنا فيه شيئا هو ضروريًا لكي نكون قادرين على تذكرها وتخزينها في الُُحصين بالمخ، لكي نحتفظ بها في ذاكرتنا طويلة المدى.

بهذه الطريقة، وفيما يسمى التعلم الإلكتروني المعتمد على السياق العصبي، ترتبط العناصر المختلفة لبرنامجنا بالسياق الذي يطور فيه المشارك ممارسته المهنية.

### 136 **tech** المنهجية

يقدم هذا البرنامج أفضل المواد التعليمية الُُمََعَّّدة بعناية للمهنيين**:**

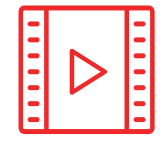

#### **المواد الدراسية**

يتم إنشاء جميع محتويات التدريس من قبل المتخصصين الذين سيقومون بتدريس البرنامج الجامعي، وتحديدًًا من أجله، بحيث يكون التطوير التعليمي محددًا وملموسًا حقًا.

30**%**

3**%** <sup>8</sup>**%**

10**%**

ثم يتم تطبيق هذه المحتويات على التنسيق السمعي البصري الذي سيخلق منهج جامعة TECH في العمل عبر الإنترنت. كل هذا بأحدث التقنيات التي تقدم أجزاء عالية الجودة في كل مادة من المواد التي يتم توفيرها للطالب.

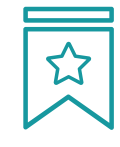

#### **المحاضرات الرئيسية**

هناك أدلة علمية على فائدة المراقبة بواسطة الخبراء كطرف ثالث في عملية التعلم.

إن مفهوم ما يسمى *Expert an from Learning* أو التعلم من خبير يقوي المعرفة والذاكرة، ويولد الثقة في القرارات الصعبة في المستقبل.

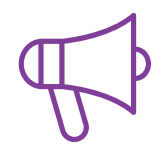

#### **التدريب العملي على المهارات والكفاءات**

سيقومون بتنفيذ أنشطة لتطوير مهارات وقدرات محددة في كل مجال مواضيعي. التدريب العملي والديناميكيات لاكتساب وتطوير المهارات والقدرات التي يحتاجها المتخصص لنموه في إطار العولمة التي نعيشها.

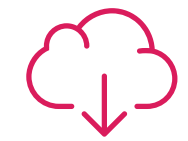

#### **قراءات تكميلية**

المقالات الحديثة، ووثائق اعتمدت بتوافق الآراء، والأدلة الدولية..من بين آخرين. في مكتبة جامعة TECH الافتراضية، سيتمكن الطالب من الوصول إلى كل ما يحتاجه لإكمال تدريبه.

### المنهجية | 37

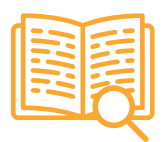

#### **دراسات الحالة )studies Case)**

سيقومون بإكمال مجموعة مختارة من أفضل دراسات الحالة المختارة خصيًًصا لهذا المؤهل. حالات معروضة ومحللة ومدروسة من قبل أفضل المتخصصين على الساحة الدولية.

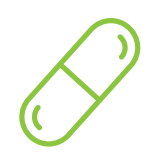

#### **ملخصات تفاعلية**

يقدم فريق جامعة TECH المحتويات بطريقة جذابة وديناميكية في أقراص الوسائط المتعددة التي تشمل الملفات الصوتية والفيديوهات والصور والرسوم البيانية والخرائط المفاهيمية من أجل تعزيز المعرفة.

اعترفت شركة مايكروسوف بهذا النظام التعليمي الفريد لتقديم محتوى الوسائط المتعددة على أنه "قصة نجاح أوروبية"

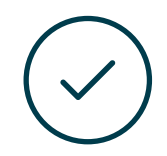

#### **الاختبار وإعادة الاختبار**

يتم بشكل دوري تقييم وإعادة تقييم معرفة الطالب في جميع مراحل البرنامج، من خالل الأنشطة والتدريبات التقييمية وذاتية التقييم: حتى يتمكن من التحقق من كيفية تحقيق أهدافه.

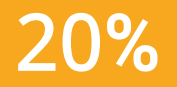

25**%**

<sup>3</sup>**%** <sup>4</sup>**%**

## المؤهل العلمي 06

<span id="page-37-0"></span>تضمن درجة الماجستير الخاص في تصميم الوسائط المتعددة، بالإضافة إلى التدريب الأكثر دقة وحداثة، الحصول على شهادة اجتياز الماجستير الخاص الصادرة عن TECH الجامعة التكنولوجية.

### المؤهل العلمي | 39

اجتاز هذا البرنامج بنجاح واحصل على شهادتك الجامعية دون الحاجة إلى السفر أو القيام بأية إجراءات مرهقة"

### 40  $1$  40  $1$  المؤهل العلمي

يحتوي هذا **ماجستير خاص في تصميم الوسائط المتعددة** على البرنامج الأكثر اكتمالاً وحداثةً في السوق.

بعد اجتياز الطالب للتقييمات، سوف يتلقى عن طريق البريد العادي\* مصحوب بعلم وصول مؤهل ماجستير خاص ذا الصلة الصادر عن TECH الجامعة التكنولوجية.

إن المؤهل الصادر عن TECH الجامعة التكنولوجية سوف يشير إلى التقدير الذي تم الحصول عليه في الماجستير الخاص وسوف يفي بالمتطلبات التي عادة ماُُتطلب من قبل مكاتب التوظيف ومسابقات التعيين ولجان التقييم الوظيفي والمهني.

> المؤهل العلمي: ماجستير خاص في تصميم الوسائط المتعددة عدد الساعات الدراسية المعتمدة: 1500 ساعة

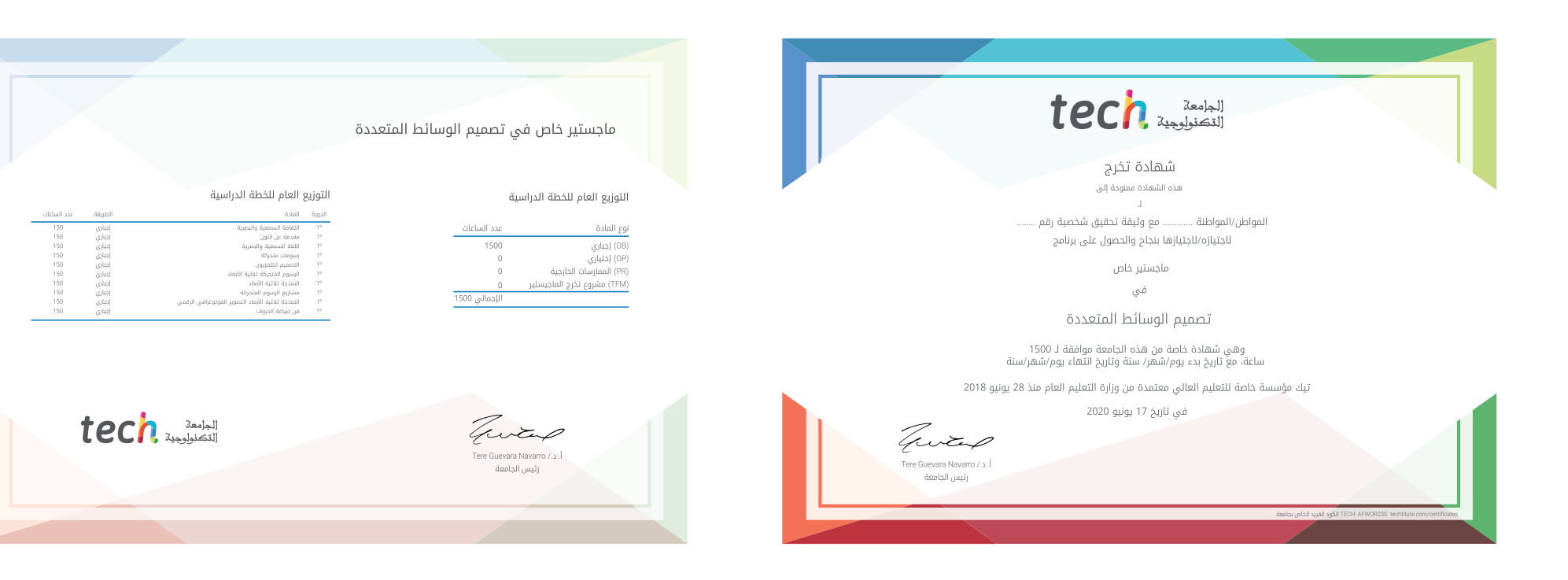

# $tech$ ماجستير خاص تصميم الوسائط المتعددة طريقة التدريس: أونالين مدة الدراسة: 12 شهر المؤهل الجامعي من: TECH الجامعة التكنولوجية » عدد الساعات المخصصة للدراسة: 16 **ساعات أسبوعيًا** مواعيد الدراسة: **وفقًا لوتيرتك الخاصّة** » الامتحانات: أونالين

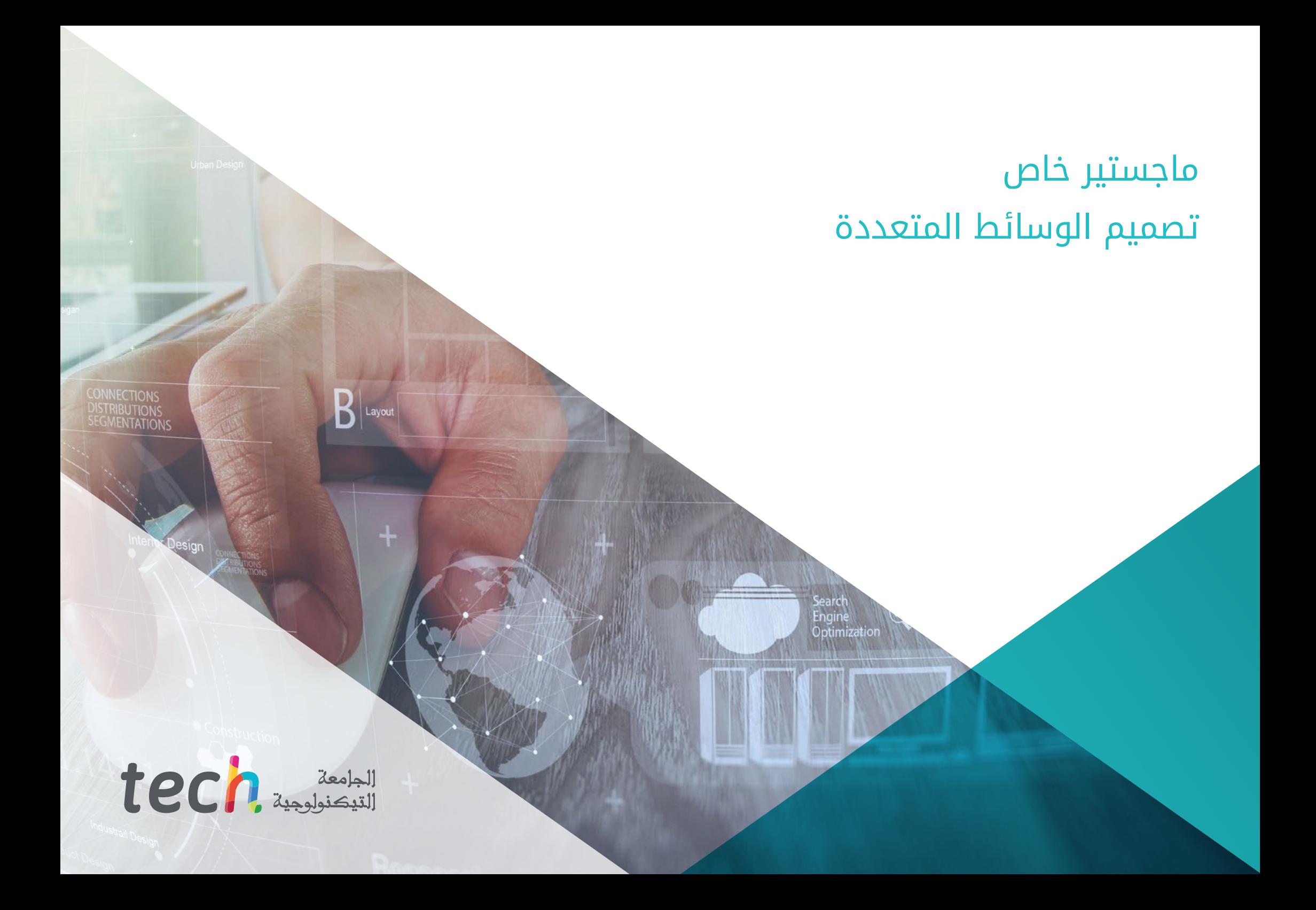